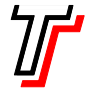

## Faculdade de Tecnologia de São Paulo Pós-graduação em Análise e Projeto de Sistemas Prof. Dr. Silvio do Lago Pereira

1. Uma vantagem no uso de Prolog é que, uma vez declarado o conhecimento que temos a respeito de um problema, o próprio sistema se encarrega de encontrar sua solução. Por exemplo, para colorir o mapa da Figura 1 com no máximo quatro cores, de modo que regiões adjacentes tenham cores distintas, podemos usar o programa a seguir:

% declara restrições da solução coloração(A,B,C,D) : cor(A), cor(B), cor(C), cor(D), A  $\equiv$  B, A  $\equiv$  C,  $B \le D, C \le D.$ % declara cores disponíveis cor(azul). cor(verde). cor(amarelo). cor(vermelho).  $A \longrightarrow B$  $D \longrightarrow E$ C Figura 2 A R C D Figura 1

- 1.1. Para obter uma coloração para o mapa da Figura 1, faça a consulta ?- coloração(A,B,C,D).
- 1.2. Adicione uma outra regra de coloração, que declare as restrições para a coloração do mapa da Figura 2.
- 1.3. Usando esta nova regra, faça uma consulta para ver como o mapa da Figura 2 pode ser colorido.
- 2. Considere a árvore genealógica na Figura 3.

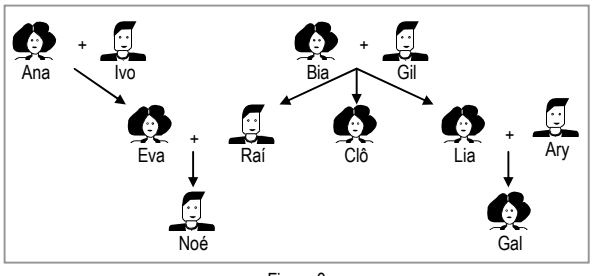

Figura 3

- 2.1. Usando o predicado gerou/2, declare os fatos representados na Figura 3 e faça as seguintes consultas:
	- (a) Quem gerou Eva?
	- (b) Quem foi gerado por Bia?
- 2.2. Usando os predicados mulher/1 e homem/1, declare os fatos representados na Figura 3.
- 2.3. Com base em predicados já definidos, crie regras para definir as relações mãe, pai, avó, avô, filha, filho, irmã, irmão, tia, tio, prima e primo. Depois, faça consultas para ver se suas regras estão corretas.
- 3. Usando o predicado filme/5, declare os fatos representados na tabela da Figura 4. Em seguida:
	- 3.1. Faça as seguintes consultas:
		- (a) Quais são os filmes de suspense?<br>(b) Quais os filmes dirigidos por Donn
		- Guais os filmes dirigidos por Donner?
		- (c) Quem dirigiu o filme Titanic?
		- (d) Em que ano foi lançado o filme Sinais?
		- (e) Quais os filmes com duração inferior a 100min.?
	- 3.2. Usando regra, defina o predicado clássico/1, que só recupera títulos de filmes lançados antes de 1980.
- Inteligência Artificial Lista de Exercícios I
- 3.3. Usando regra, defina o predicado gênero/2, que só recupera títulos de filmes de um gênero específico.
- 3.4. Usando clássico/1 e gênero/2, faca uma consulta para recuperar títulos de filmes clássicos de suspense

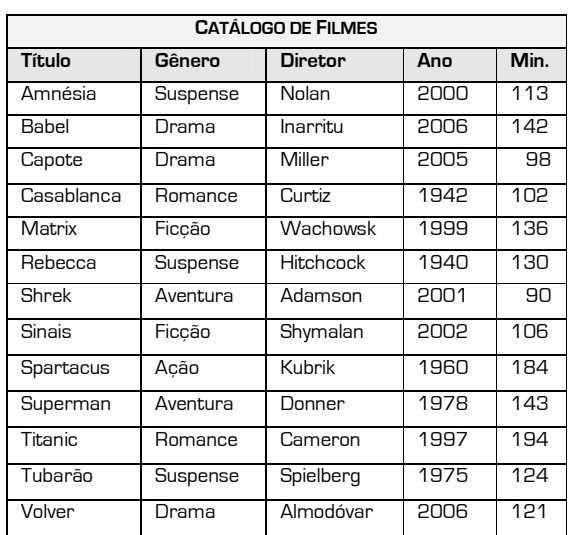

## Figura 4

4. Use os predicados mora/2, pertence/2, tem\_carro/1 e dá\_carona/2 para codificar o conhecimento expresso pelo texto a seguir e, depois, consulte o sistema para descobrir quem pode dar carona a quem.

Ana mora na Penha, Eva em Santana, Ivo no Tatuapé, Rui no Mandaqui e Bia no Tucuruvi. Penha e Tatuapé pertencem à zona leste; enquanto Santana, Mandaqui e Tucuruvi pertencem à zona norte. Apenas Eva e Ivo têm carro. Uma pessoa dá carona a outra pessoa se tem carro e mora em um bairro que pertence à mesma zona do bairro da outra.

5. O programa a seguir encontra rotas entre dois pontos do mapa na Figura 5. As ligações entre os pontos são declaradas pelo predicado via/2 e a definição de rota é declarada pelo predicado rota/3. Digite este programa e descubra o que faz as consultas indicas a seguir. Para cada consulta, formule a questão correspondente em português.

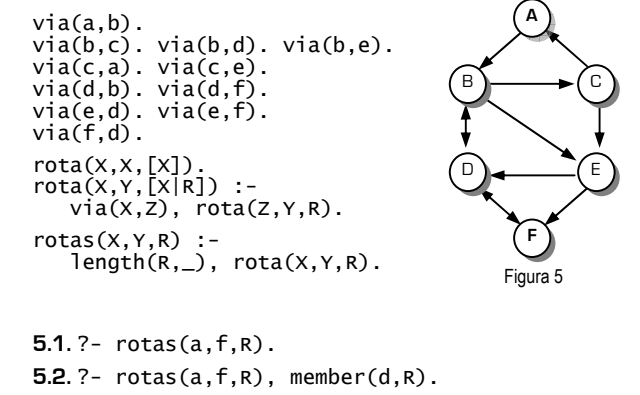

5.3. ?-  $rotas(a, f, R)$ ,  $not(member(d, R))$ .